## **Contents**

## **relocate user account**

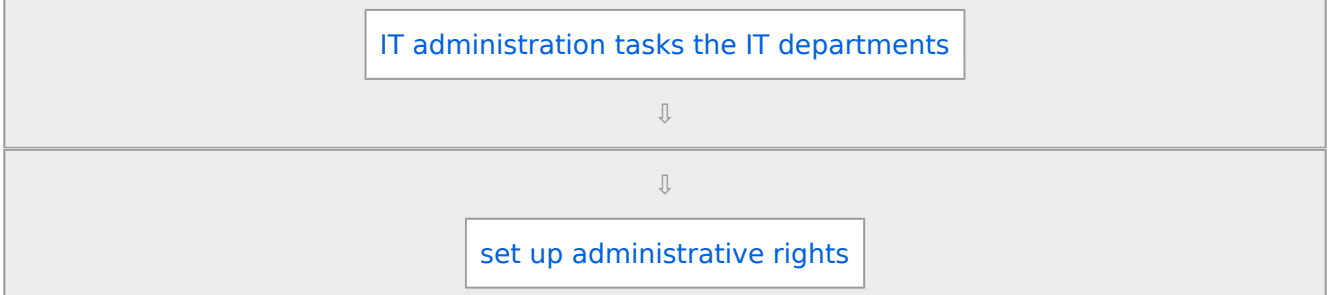